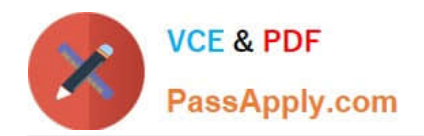

**C2180-272Q&As**

IBM WebSphere Message Broker V8.0 Solution Development

# **Pass IBM C2180-272 Exam with 100% Guarantee**

Free Download Real Questions & Answers **PDF** and **VCE** file from:

**https://www.passapply.com/C2180-272.html**

100% Passing Guarantee 100% Money Back Assurance

Following Questions and Answers are all new published by IBM Official Exam Center

**C** Instant Download After Purchase

**83 100% Money Back Guarantee** 

- 365 Days Free Update
- 800,000+ Satisfied Customers

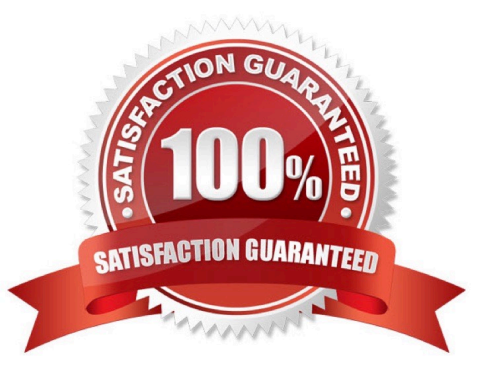

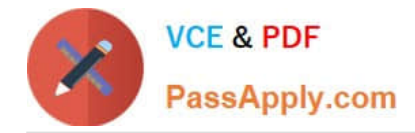

### **QUESTION 1**

A solution developer needs to enhance an order processing message flow to create a file of all invoices processed, to show the date, time, invoice number and amount. The solution developer adds a Trace node at the end of the flow, and to also store the following information: Environment Invoice Number Amount Which Trace node pattern will provide the required output?

A. Time=\${CURRENT\_TIMESTAMP} Invoice=\${Environment.Invoice.Number || \\' \\' || Environment.Invoice.Amount}

B. Time=\${fn:CURRENT\_TIMESTAMP} Invoice=\${Environment.Invoice.Number || \\' \\' || Environment.Invoice.Amount}

C. Time=\${esql:CURRENT\_TIMESTAMP} Invoice=\${esql:CONCAT(Environment.Invoice.Number, \\' Environment.Invoice.Amount)}

D. Time=\${CURRENT\_TIMESTAMP} Invoice=\${fn:CONCAT(Environment.Invoice.Number, \\' Environment.Invoice.Amount)}

Correct Answer: A

### **QUESTION 2**

A message flow with a JMSInput node receives a message with a blank Message Domain. The message is a TextMessage and does not include a JMSType header. Which domain parser should the solution developer expect the broker to use?

- A. XML
- B. BLOB
- C. XMLNSC
- D. JMSStream

Correct Answer: A

### **QUESTION 3**

Web service clients connect to a message flow that contains the SOAPInput node. The payload contains access credentials within the SOAP Header as shown in the snippet below.

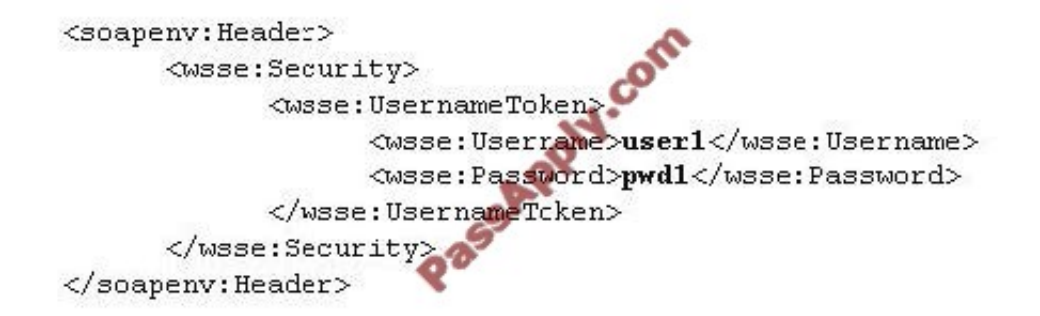

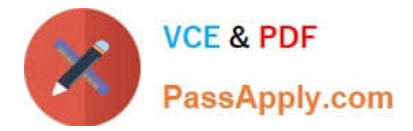

Which external security provider can the solution developer use, to achieve this requirement?

- A. Tivoli Security Policy Manager
- B. Lightweight Third-Party Authentication
- C. Lightweight Directory Access Protocol
- D. WebSphere DataPower XML Security Gateway

Correct Answer: C

### **QUESTION 4**

A company has implemented the following message flow to process orders received: The ORDERS.IN node has the Transaction mode set to Yes. When a failure occurs in the CalculatePrice node it is noticed that the database updates performed in the UpdateOrderDB node are not rolled back. How should the solution developer modify the flow in order to rollback the database updates in the event of a failure?

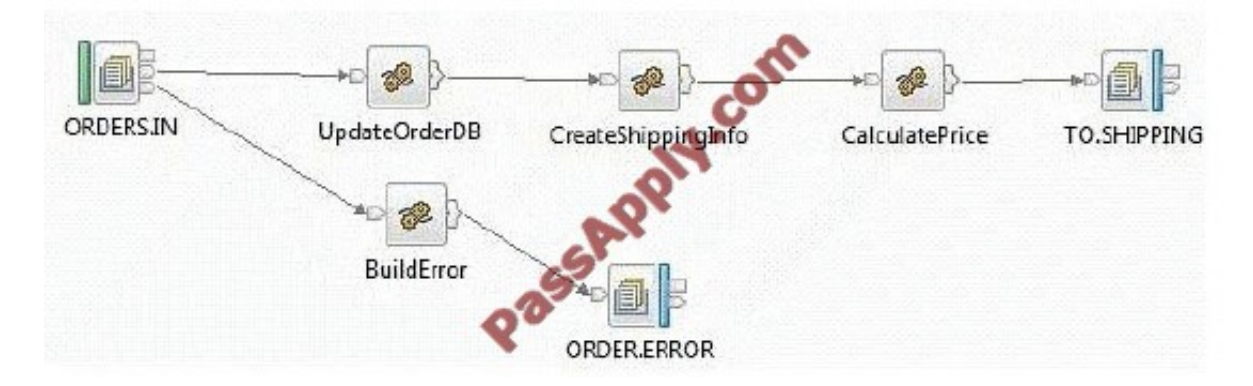

- A. Add a Throw node following ORDER.ERROR.
- B. Change the Transaction mode of ORDERS.IN to Automatic.
- C. Set the Throw exception on database error property on UpdateOrderDB.
- D. Insert a TryCatch node between UpdateOrderDB and CreateShippingInfo to handle the error.

Correct Answer: A

### **QUESTION 5**

A solution developer generates a pattern instance project from a built-in pattern. What should the solution developer do to change one or more of the pattern parameters of the pattern instance project?

A. Modify the appropriate parameters in the pattern instance configuration file, and then regenerate the pattern instance project.

B. Create a new pattern instance, set the pattern parameters in the instance, and then generate a new pattern instance

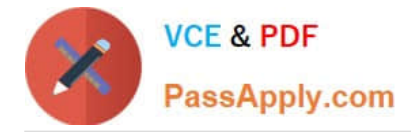

project.

C. Create a new pattern instance, modify the appropriate parameters in the pattern instance configuration file, and then regenerate the pattern instance project.

D. Delete the pattern instance configuration file, create a new pattern instance, modify the new pattern instance configuration file as appropriate, and then generate the new pattern instance project.

Correct Answer: B

[Latest C2180-272 Dumps](https://www.passapply.com/C2180-272.html) [C2180-272 PDF Dumps](https://www.passapply.com/C2180-272.html) [C2180-272 VCE Dumps](https://www.passapply.com/C2180-272.html)

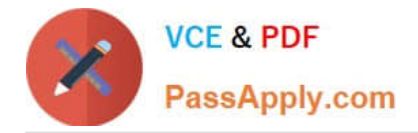

To Read the Whole Q&As, please purchase the Complete Version from Our website.

# **Try our product !**

100% Guaranteed Success 100% Money Back Guarantee 365 Days Free Update Instant Download After Purchase 24x7 Customer Support Average 99.9% Success Rate More than 800,000 Satisfied Customers Worldwide Multi-Platform capabilities - Windows, Mac, Android, iPhone, iPod, iPad, Kindle

We provide exam PDF and VCE of Cisco, Microsoft, IBM, CompTIA, Oracle and other IT Certifications. You can view Vendor list of All Certification Exams offered:

### https://www.passapply.com/allproducts

## **Need Help**

Please provide as much detail as possible so we can best assist you. To update a previously submitted ticket:

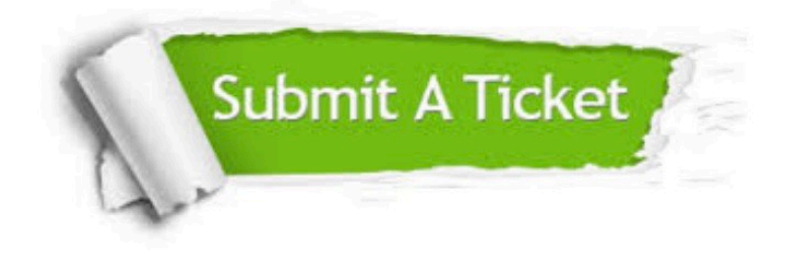

#### **One Year Free Update**

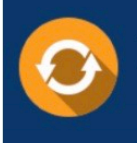

Free update is available within One fear after your purchase. After One Year, you will get 50% discounts for updating. And we are proud to .<br>poast a 24/7 efficient Customer Support system via Email

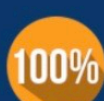

**Money Back Guarantee** To ensure that you are spending on

quality products, we provide 100% money back guarantee for 30 days from the date of purchase

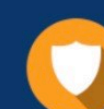

#### **Security & Privacy**

We respect customer privacy. We use McAfee's security service to provide you with utmost security for vour personal information & peace of mind.

Any charges made through this site will appear as Global Simulators Limited. All trademarks are the property of their respective owners. Copyright © passapply, All Rights Reserved.